# Elements of Programming Languages Lecture Notes: L<sub>Data</sub>

### **1 Abstract Syntax**

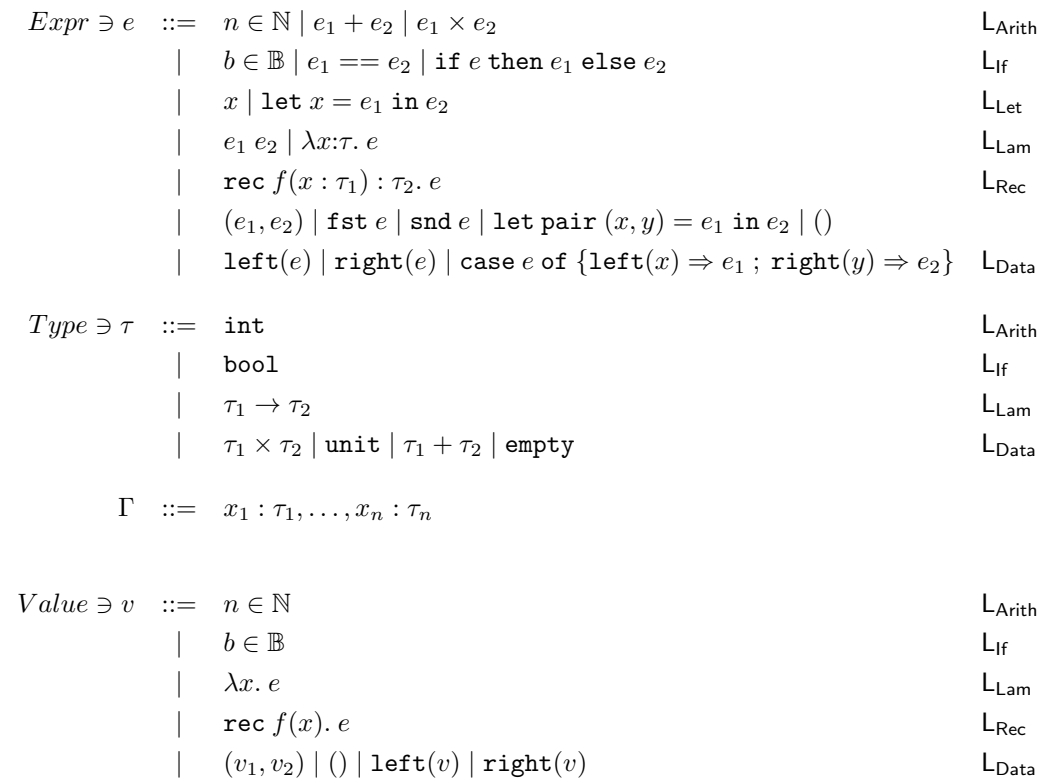

#### **1.1 Free variables**

In the following,  $\oplus$  stands for any binary operator.

$$
FV(n) = \emptyset
$$
  
\n
$$
FV(e_1 \oplus e_2) = FV(e_1) \cup FV(e_2)
$$
  
\n
$$
FV(b) = \emptyset
$$
  
\n
$$
FV(\text{if } e \text{ then } e_1 \text{ else } e_2) = FV(e) \cup FV(e_1) \cup FV(e_2)
$$
  
\n
$$
FV(x) = \{x\}
$$
  
\n
$$
FV(\text{let } x = e_1 \text{ in } e_2) = FV(e_1) \cup (FV(e_2) - \{x\})
$$
  
\n
$$
FV(e_1 e_2) = FV(e_1) \cup FV(e_2)
$$
  
\n
$$
FV(\lambda x: \tau.e) = FV(e) - \{x\}
$$
  
\n
$$
FV(\text{rec } f(x: \tau) : \tau'. e) = FV(e) - \{f, x\}
$$
  
\n
$$
FV(\text{fst } e) = FV(e)
$$
  
\n
$$
FV(\text{sat } e) = FV(e)
$$
  
\n
$$
FV(\text{sat } e) = FV(e)
$$
  
\n
$$
FV(\text{set } (x, y) = e_1 \text{ in } e_2) = FV(e_1) \cup (FV(e_2) - \{x, y\})
$$
  
\n
$$
FV(\text{left } e)) = FV(e)
$$
  
\n
$$
FV(\text{right } (e)) = FV(e)
$$
  
\n
$$
FV(\text{right } (e)) = FV(e)
$$
  
\n
$$
FV(\text{right } (e)) = FV(e)
$$
  
\n
$$
FV(\text{right } (e)) = FV(e) \cup (FV(e_1) - \{x\}) \cup (FV(e_2) - \{y\})
$$

#### **1.2 Substitution**

$$
n[e/x] = n
$$
\n
$$
(e_1 \oplus e_2)[e/x] = e_1[e/x] \oplus e_2[e/x]
$$
\n
$$
b[e/x] = b
$$
\n
$$
(if e_0 then e_1 else e_2)(e/x] = if (e_0[e/x]) then (e_1[e/x]) else (e_2[e/x])
$$
\n
$$
x[e/x] = e
$$
\n
$$
y[e/x] = y \quad (x \neq y)
$$
\n
$$
(let y = e_1 in e_2)[e/x] = let y = e_1[e/x] in e_2[e/x]
$$
\n
$$
(Ny:7. e_0)[e/x] = \lambda y:7. e_0[e/x]
$$
\n
$$
(Ny:7. e_0)[e/x] = \lambda y:7. e_0[e/x]
$$
\n
$$
(where y \neq e)
$$
\n
$$
(e_1 e_2)[e/x] = (e_1[e/x]) (e_2[e/x])
$$
\n
$$
(rce f(y:7):7' = e_0)[e/x] = rec f(y:7):7' = e_0[e/x]
$$
\n
$$
(where f, y \neq e)
$$
\n
$$
(e_1, e_2)[e/x] = (e_1[e/x], e_2[e/x])
$$
\n
$$
(fst e_0)[e/x] = sht (e_0[e/x])
$$
\n
$$
(fst e_0)[e/x] = sht (e_0[e/x])
$$
\n
$$
(fst e_0)[e/x] = sht (e_0[e/x])
$$
\n
$$
(fst e_0)[e/x] = (e_1[e/x], e_2[e/x])
$$
\n
$$
(fst e_0)[e/x] = (e_1[e/x], e_2[e/x])
$$
\n
$$
(fst e_0)[e/x] = (fst e_0[e/x])
$$
\n
$$
(fst e_0)[e/x] = (fst e_0[e/x])
$$
\n
$$
(fst e_0)[e/x] = (fst e_0[e/x])
$$
\n
$$
(fst e_0)[e/x] = (fst e_0[e/x])
$$
\n
$$
(fst e_0)[e/x] = (fst e_0[e/x])
$$
\n
$$
(fst e_0)[e/x] = (fst e_0[e/x])
$$
\n
$$
(fst e_0)[e/x] = (fst e_0[e
$$

### **2 Evaluation**

 $\vert e \Downarrow v \vert$  for L<sub>Arith</sub>  $v \Downarrow v$  $e_1 \Downarrow v_1$   $e_2 \Downarrow v_2$  $e_1 + e_2 \Downarrow v_1 +_{\mathbb{N}} v_2$  $e_1 \Downarrow v_1$   $e_2 \Downarrow v_2$  $e_1 \times e_2 \Downarrow v_1 \times_{\mathbb{N}} v_2$ 

 $e \Downarrow v$  for L<sub>If</sub>

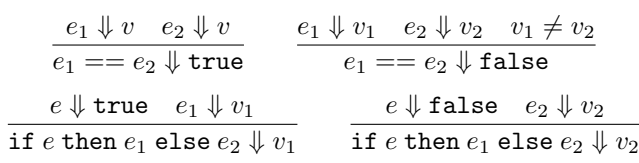

 $e \Downarrow v$  for L<sub>Let</sub>

```
e_1 \Downarrow v_1 \quad e_2[v_1/x] \Downarrow v_2let x = e_1 in e_2 \Downarrow v_2
```
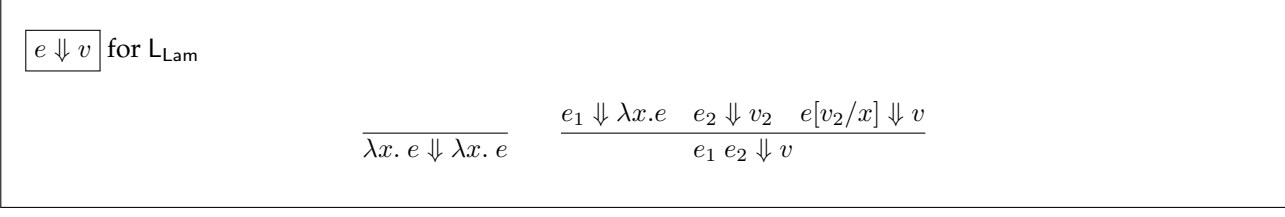

 $\boxed{e \Downarrow v}$  for  $\mathsf{L}_{\mathsf{Rec}}$ rec  $f(x)$ .  $e \Downarrow$  rec  $f(x)$ .  $e$  $e_1 \Downarrow$  rec  $f(x).$   $e-e_2 \Downarrow v_2$   $e[{\tt rec}~f(x).$   $e/f, v_2/x] \Downarrow v$  $e_1\ e_2\ \Downarrow v$ 

 $\big|$  e  $\Downarrow v$  for L<sub>Data</sub>  $e_1 \Downarrow v_1$   $e_2 \Downarrow v_2$  $(e_1, e_2) \Downarrow (v_1, v_2)$  $e \Downarrow (v_1, v_2)$ fst  $e \Downarrow v_1$  $e \Downarrow (v_1, v_2)$ snd  $e \Downarrow v_2$  $e_1 \Downarrow (v_1, v_2) \quad e_2[v_1/x, v_2/y] \Downarrow v$ let pair  $(x,y)=e_1$  in  $e_2\Downarrow v$  $e \Downarrow v$ left $(e)\Downarrow$  left $(v)$  $e \Downarrow v$  $\texttt{right}(e) \Downarrow \texttt{right}(v)$  $e\Downarrow {\tt left}(v_1) \quad e_1[v_1/x] \Downarrow v$ case  $e$  of  $\{ \mathtt{left}(x) \Rightarrow e_1 \, ; \, \mathtt{right}(y) \Rightarrow e_2 \} \Downarrow v$  $e \Downarrow {\tt right}(v_2) \quad e_2[v_2/y] \Downarrow v$ case  $e$  of  $\{ {\tt left}(x) \Rightarrow e_1 \, ; \, {\tt right}(y) \Rightarrow e_2 \} \Downarrow v$ 

# **3 Types**

Г

 $\Gamma$ 

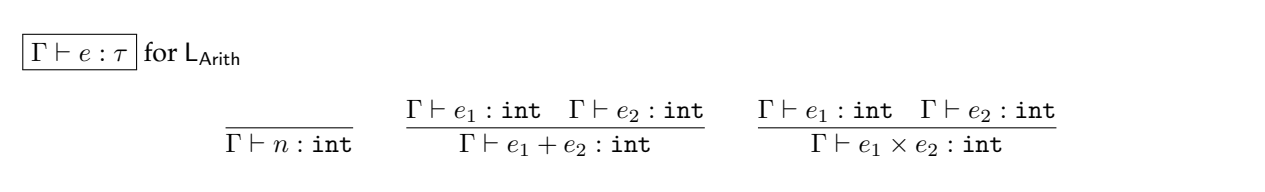

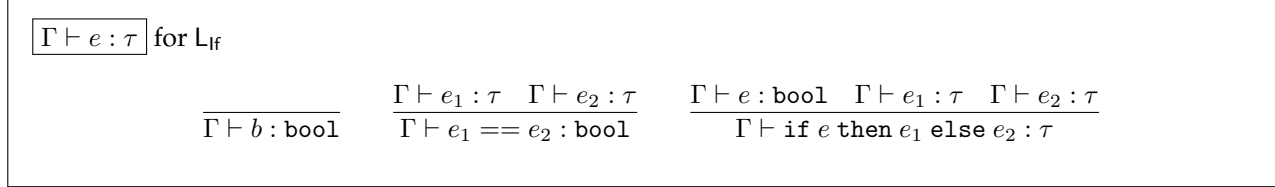

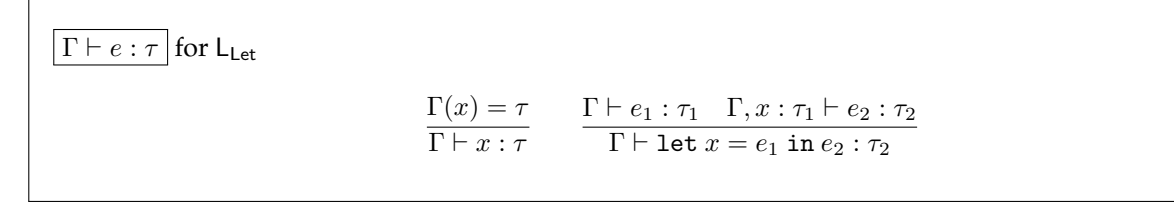

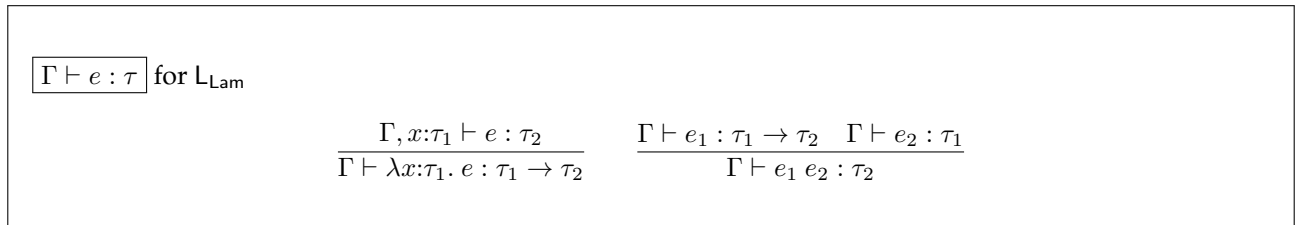

$$
\boxed{\frac{\Gamma \vdash e : \tau \text{ for } \mathsf{L}_{\mathsf{Rec}}}{\Gamma \vdash \mathsf{rec} \ f(x:\tau_1) : \tau_2. \ e : \tau_1 \to \tau_2}}
$$

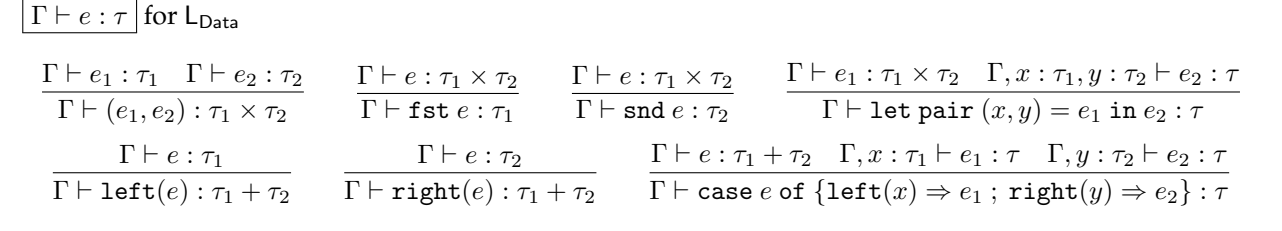